## **Учебно-методическая и справочная литература**

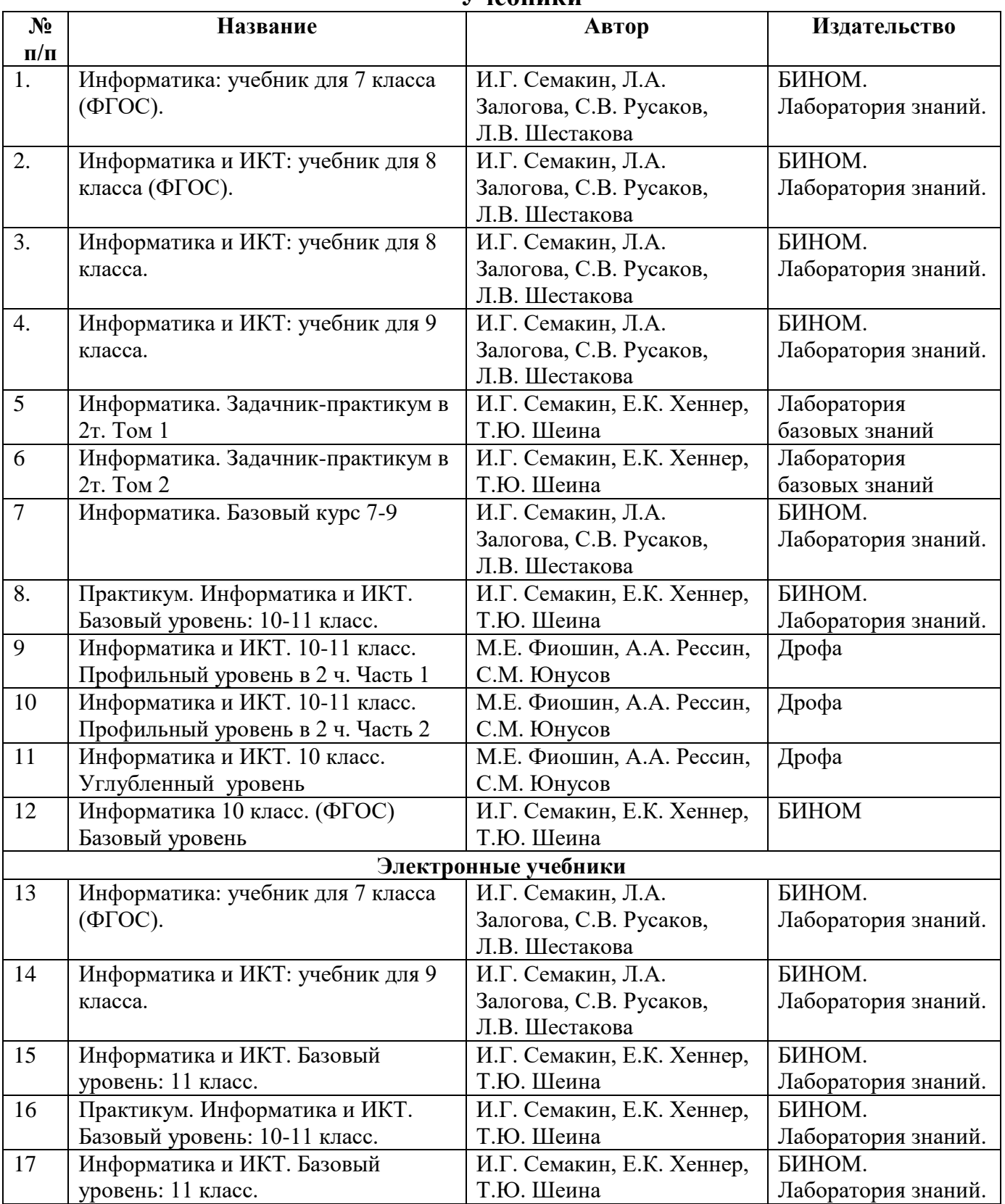

#### **Учебники**

# **Методические и учебные пособия**

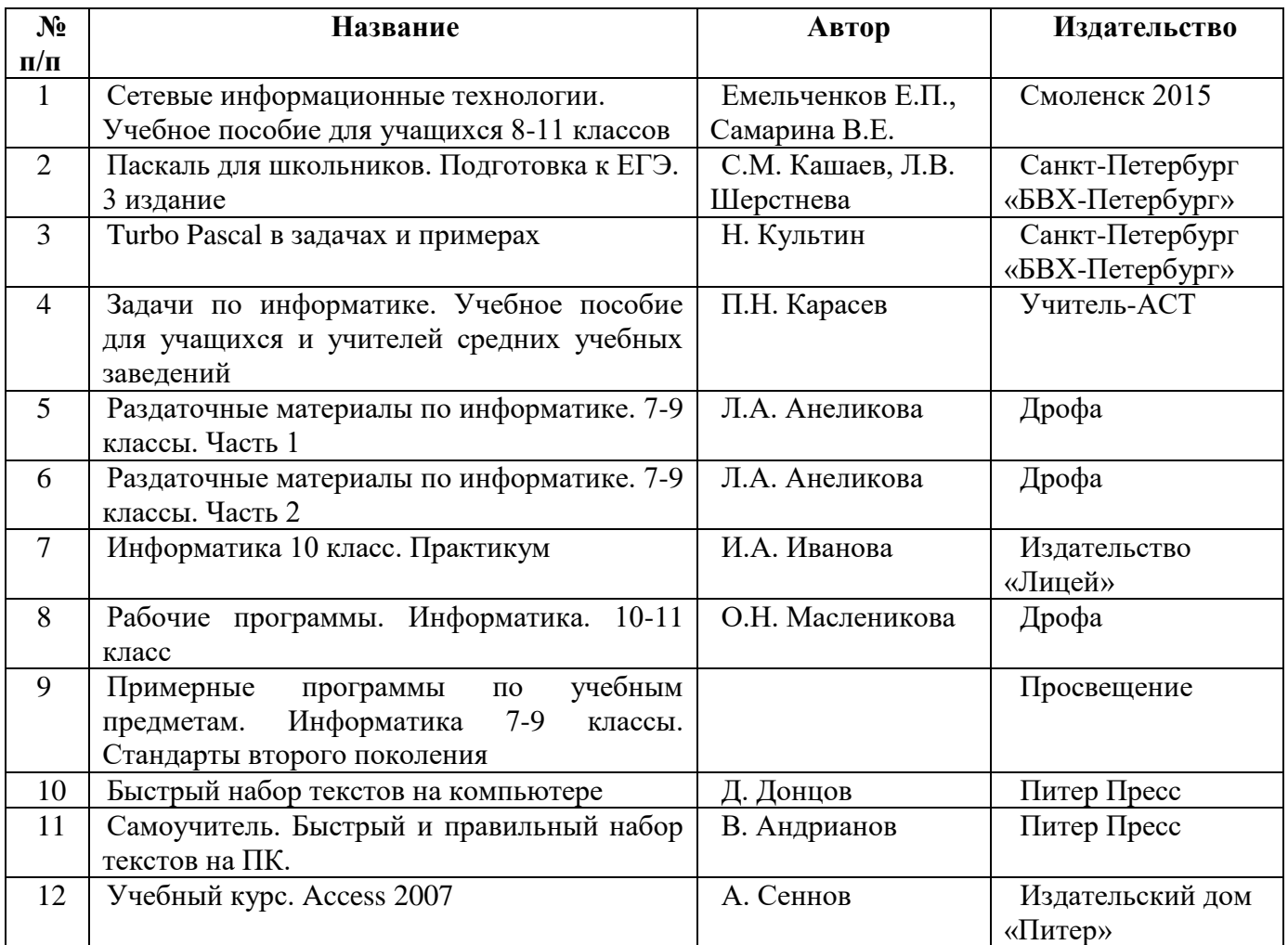

## **Энциклопедии**

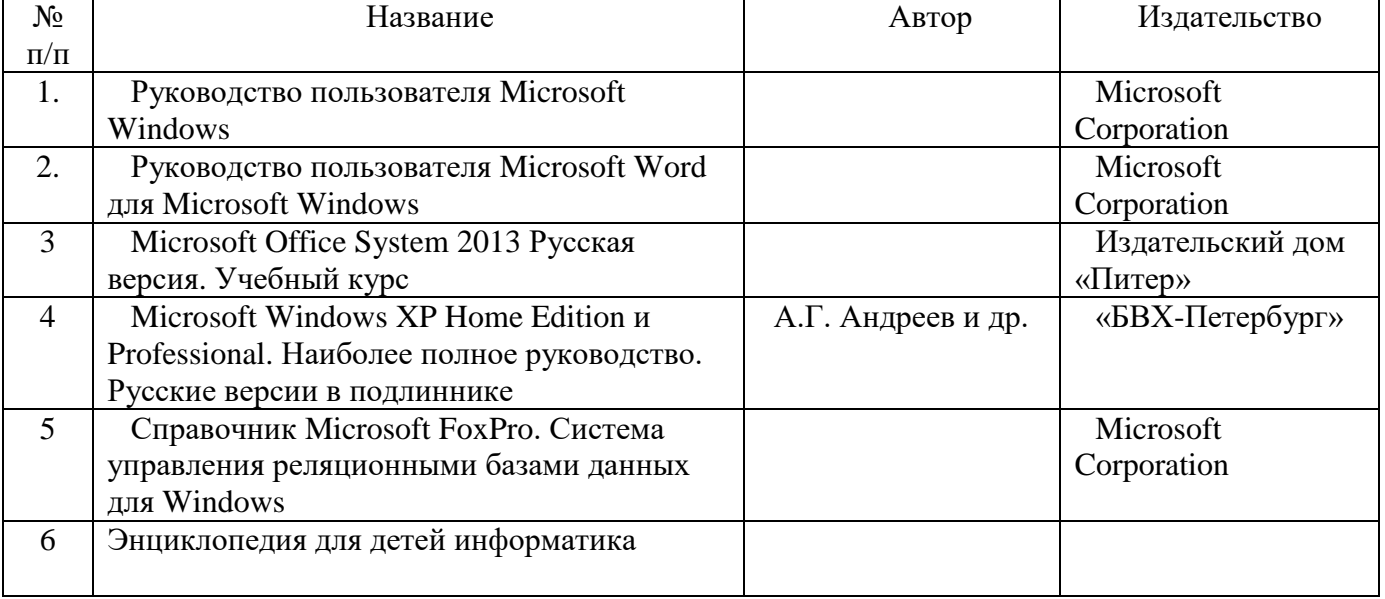

### **Электронные учебники, пособия, цифровые и электронные образовательные ресурсы,**

#### **CD диски**

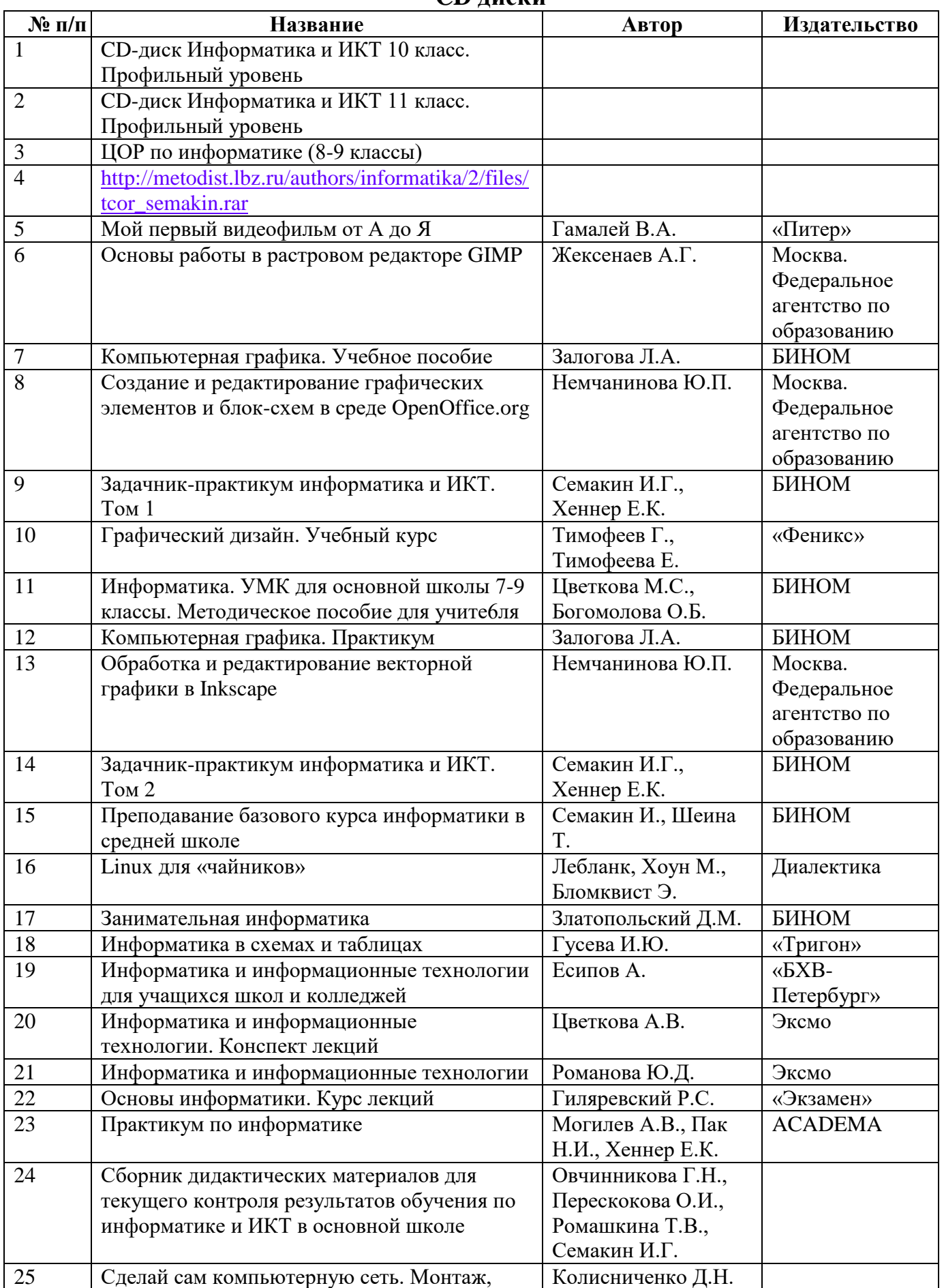

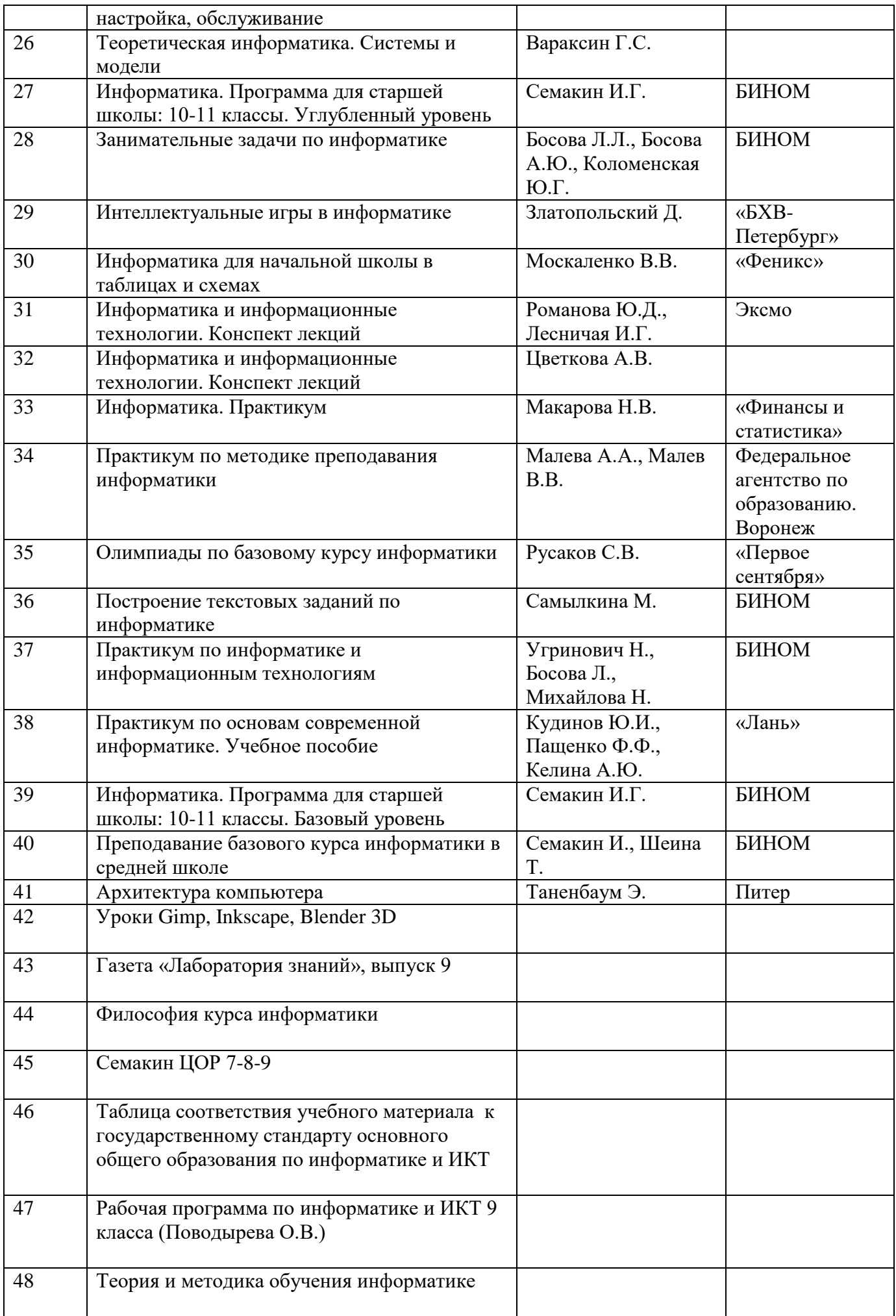

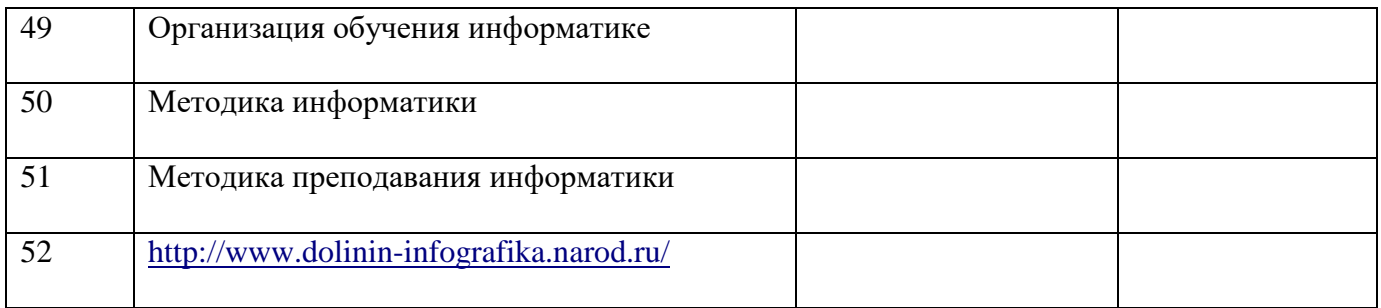

# **Наглядные пособия и оборудование кабинета**

**Стенды**

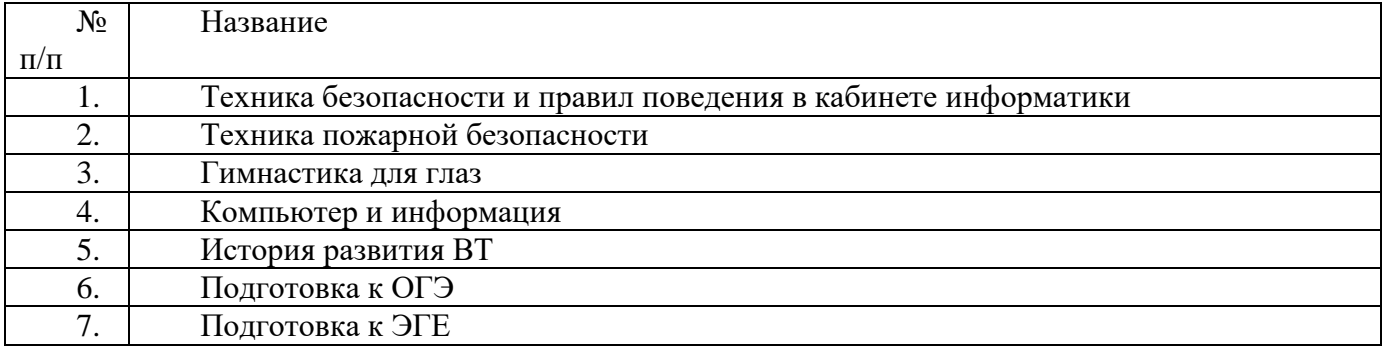

## **Презентации к урокам**

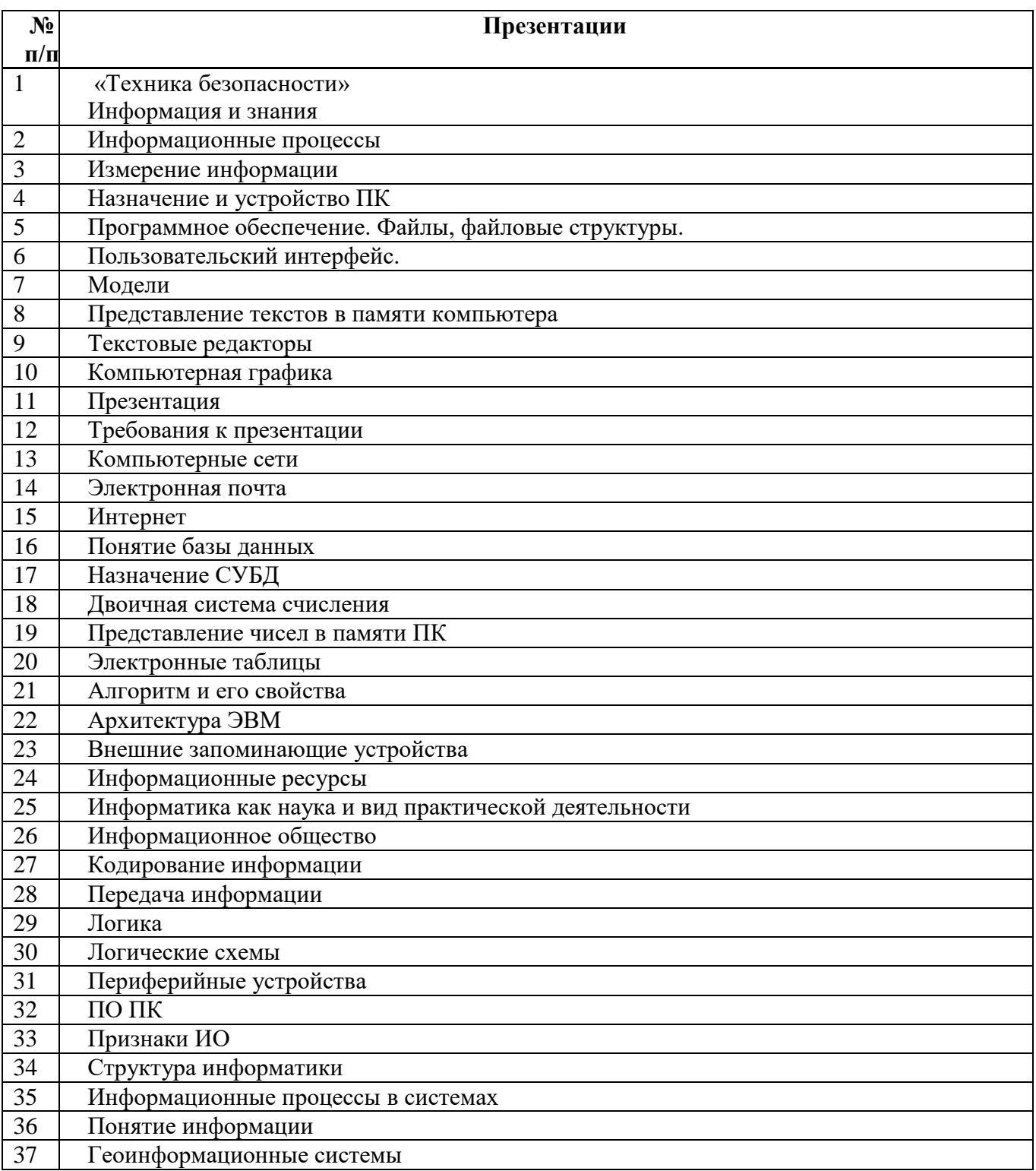